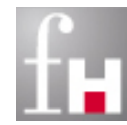

# **Grundlagen der Informatik – Enums, Strings und Arrays –**

Prof. Dr. Bernhard Schiefer

(basierend auf Unterlagen von Prof. Dr. Duque-Antón)

bernhard.schiefer@fh-kl.de http://www.fh-kl.de/~schiefer

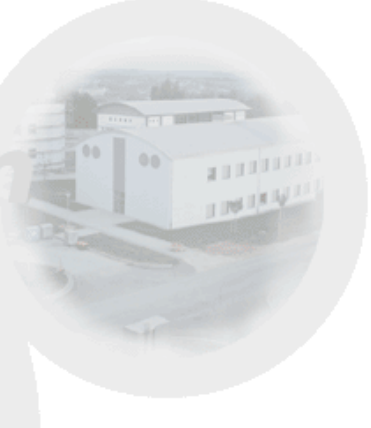

# **Inhalt**

- Aufzählungen (Enums)
- **Zeichenketten (Strings)**
- Felder (Arrays)

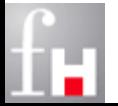

# **Aufzählungstypen – Enum Types**

- **Enums** (auch Aufzählungen genannt) sind Datentypen, die als Werte nur eine endliche geordnete Menge von Konstanten zulassen.
	- $\Rightarrow$  Eine Variable eines Aufzählungstyps kann als Wert eine dieser Konstanten besitzen.
- Ein Aufzählungstyp trägt einen Namen. Bei der Definition des Typs werden die Aufzählungskonstanten in Form einer Liste angegeben.
	- $\Rightarrow$  Beispiel: **enum** AmpelFarbe **{** ROT, GELB, GRUEN **}**
- **Enums** wurden in Java erst mit dem JDK 5.0 eingeführt und funktionieren daher mit älteren Versionen nicht.

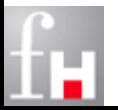

#### **Beispiel: Enums**

```
class EnumTest {
 enum Wochentag { MO, DI, MI, DO, FR, SA } 
 public static void main (String[] args) {
    Wochentag tag= Wochentag.MI;
    switch (tag) \{case MO : System.out.println ("Ein Montag"); break;
       case DI : System.out.println ("Ein Dienstag"); break;
       case MI : System.out.println ("Ein Mittwoch"); break;
       case DO : System.out.println ("Ein Donnerstag"); break;
       case FR : System.out.println ("Ein Freitag"); break;
       default : System.out.println ("Etwas anderes");
    } // switch
 } // main
  } // class EnumTest
```
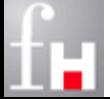

# **Strings**

#### Die Klasse **String** repräsentiert Zeichenketten

- $\Rightarrow$  Obwohl String kein primitiver Datentyp ist, kann diese Tatsache in Java zum Teil beim Umgang mit Zeichenketten "verschleiert" werden.
- $\Rightarrow$  Die Klasse String bietet Möglichkeiten, komfortabel mit Zeichenketten zu arbeiten.
- $\Rightarrow$  Ohne genaue Kenntnisse der Objekt-Theorie wird daher nur der intuitive Umgang mit der Klasse erläutert.
- $\Rightarrow$  Die Elemente (Zeichen, char) einer Zeichenkette sind Unicode-Zeichen (2 Byte lang).

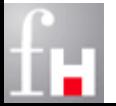

# **Erzeugung von String-Objekten**

- Mit Hilfe der Klasse **String** können unveränderliche Zeichenketten bearbeitet werden.
- Zeichenketten können nach ihrer Konstruktion bzw. Initialisierung nicht mehr verändert werden.
	- $\Rightarrow$  Es handelt sich also immer um String-Literale (konstante Zeichenketten), die als Objekte der Klasse String implementiert werden.
- String-Variablen sind eigentlich Referenzen
	- $\Rightarrow$  die Variable enthält nur die Adresse des Ortes im Speicher, an dem der Inhalt des Strings steht.
	- $\Rightarrow$  Wenn der Inhalt einer String-Variablen (Referenz) verändert wird, wird nur dort die Adresse eines neuen Objektes gespeichert – es ändert sich aber nichts am Inhalt des Objekts.

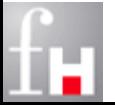

# **Erzeugung von String-Objekten**

- String-Objekte (unbekannter Länge) können auf verschiedene Arten erzeugt werden:
	- $\Rightarrow$  String nachname = "Hurtig";
	- $\Rightarrow$  String vorname = new String ("Harry");
- **Notai** Was passiert im folgenden Fall?
	- $\Rightarrow$  String nachname; nachname = "Hurtig"; nachname = "Meier";

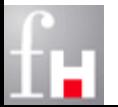

## **String-Anmerkungen**

- Eine Zeichenkette muss in Java in einer einzigen Zeile im Quelltext stehen, kann über mehrere Zeilen aber auch mit + verbunden werden.
	- $\Rightarrow$  Beispiel: String alphabet = "ABCDEFGHIJKLMNOPQRST" + "UVWXYZ";
- Ein paar besondere Strings:
	- $\Rightarrow$  "" : Leerer String
	- $\Rightarrow$  "\"" : String bestehend aus einem einzelnen Anführungsstrich "
- String ist ein Referenztyp mehrere Variablen können auf den gleichen Text verweisen:
	- $\Rightarrow$  String a = "Alpha"; String  $b = a$ ;

$$
\begin{array}{c}\n a \\
\searrow \quad b \\
\hline\n \text{Alpha}\n \end{array}
$$

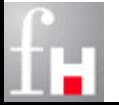

# **Wichtige String-Methoden**

- Die Klasse String enthält viele nützliche Methoden. Im folgenden werden einige wichtige davon vorgestellt:
	- **int** length **()** liefert die Länge der Zeichenkette.
	- **String** concat **(String** s**)** erzeugt einen neuen String, der den Inhalt von s an den des Strings der aufrufende Methode anhängt.
	- **String** substring **(int** begin**, int** end**)** erzeugt einen String, der alle Zeichen ab der Position begin bis end-1 enthält.
	- **boolean** equals **(Object** obj**)** liefert true, wenn ein obj ein String ist und das aktuelle String-Objekt (aufrufende Methode) und obj die gleiche Zeichenkette darstellen.
	- **boolean** endsWith **(String** s**)** liefert true, wenn die Zeichenkette im aktuellen String (aufrufende Methode) mit der Zeichenkette in s endet.

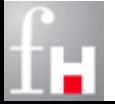

# **Wichtige String-Methoden**

- **int** indexOf **(String** s**)** liefert die Position des ersten Zeichens des ersten Auftretens der Zeichenkette s im aktuellen String, andernfalls wird -1 zurückgegeben.
- **String** replace **(char** old**, char** new**)** erzeugt einen String, in dem jedes Auftreten des Zeichens old in der aktuellen Zeichenkette durch das Zeichen new ersetzt wird.
- **static String** valueOf **(Typ** x**)** wandelt x vom Typ in einen String um.
- **char** charAt **(int** index**)** liefert das Zeichen an der Position index der Zeichenkette. Das erste Zeichen hat die Position 0.
- Keine der Methoden verändert das String-Objekt!
	- $\Rightarrow$  Sie liefern alle nur einen Rückgabewert und erzeugen dabei (möglicherweise) neue String-Objekte.

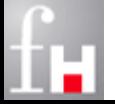

## **Beispiel: Strings**

```
class TestStrings {
  public static void main (String[ ] args) { 
     String nachname = "Schmitz";
     String vorname = new String ("Hugo");
     String name;
     // Verketten
     name = nachname + ", " + vorname;name = name.concat(" Egon");
     System.out.println("Name: " + name);
     // Laenge
     System.out.println("Länge: " + name.length () );
     // Extrahieren
     System.out.println("Anfang:" + name.substring (0, 13) );
     . . .
  } // main
 } // class TestStrings
```
# **Beispiel: Strings II**

```
class TestStrings {
  public static void main (String[ ] args) {
     . . .
     // Vergleichen
     if (name.endsWith("Egon") ) 
        System.out.println("Name endet mit \"Egon\"" );
     if (name.startsWith("Schmitz") ) 
        System.out.println ("Nachname beginnt mit \"Schmitz\"" );
     // Suchen
     int position = name.indexOf("Hugo");
     if (position >= 0)
         System.out.println("Name enthält \"Hugo\" an Position "
                             + position);
     // Ersetzen
     String str = String.valueOf (3.57);
     System.out.println(str.replace ('.', ',') );
  } // main
 } // class TestStrings
```
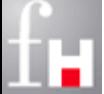

## **Beispiel: Strings III**

```
class TestEqualStrings {
  public static void main (String[] args) {
     String name1 = "Hugo";String name2 = "Hugo";
     System.out.println(name1 +" == "+ name2 +" : "+ (name1 == name2));
     name2 = "Hu":System.out.println(name1 +" == "+ name2 +" : "+ (name1 == name2));
     name2 += "go";// Achtung!
     System.out.println(name1 +" == "+ name2 +" : "+ (name1 == name2));
      // Besser immer so:
     System.out.println("name1.equals(name2) : " + name1.equals(name2));
  } // main
 } // class TestEqualStrings
```
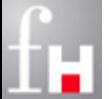

Bisher wurde immer mit *einfachen* Variablen gearbeitet:

- $\Rightarrow$  Jede Variable kann genau einen Wert enthalten.
- $\Rightarrow$  Viele Aufgabenstellungen erfordern jedoch den Umgang mit einer ganzen Reihe von Werten.
- Java unterstützt auch Variablen, die Mengen von Werten speichern können – sogenannte Arrays

#### Anwendungsfälle:

- $\Rightarrow$  Liste mit allen Matrikelnummern der Teilnehmer(innen) dieser Vorlesung
- $\Rightarrow$  Speichern einer ganzen Matrix von m x n Werten, wobei m die Anzahl der Zeilen und n die Anzahl der Spalten beschreibt.
- "Arrays" werden auf deutsch auch als "Felder" bezeichnet

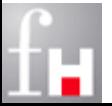

- Ein Array ist ein Objekt, das aus Komponenten (Elementen) zusammengesetzt ist
	- $\Rightarrow$  Jedes Element eines Arrays muss vom selben Datentyp sein
- Beispiel
	- $\Rightarrow$  Darstellung eines Arrays, welches aus 5 int-Elementen besteht:

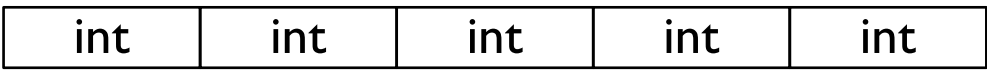

- In Java kann ein Array aus Elementen beliebiger Datentypen aufgebaut werden.
- Ein Element eines Arrays kann daher auch selbst wieder ein Array sein, so dass auf diese Weise ein mehrdimensionales Array entsteht.

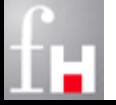

#### **Arrays anlegen**

- Die Definition einer Array-Variablen bedeutet in Java nicht das Anlegen eines Arrays, sondern die Definition einer Referenzvariablen, die auf ein Array-Objekt zeigen kann.
	- Dieses Array-Objekt muss im Heap mit dem **new**-Operator angelegt werden.
- Die allgemeine Form einer Definition einer Referenzvariablen zum Zugriff auf ein eindimensionales Array ist:
	- $\Rightarrow$  Typname [ ] arrayName;
	- **Beispiel:** int[] feld;
- Anlegen im Heap mit Hilfe des new-Operators
	- $\Rightarrow$  **Beispiel:** feld = **new** int[5];
- Definition eines zweidimensionalen Feldes: z.B. int[] [] feld;

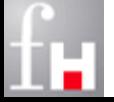

# **Arrays anlegen 2**

#### Wie in Java üblich, können die Schritte auch zusammengefasst werden.

- $\Rightarrow$  Falls zum Zeitpunkt der Deklaration bereits die Länge bekannt ist, können Deklaration und Erzeugung zusammengefasst werden.
	- Beispiel: **int [ ] vector = new int[5];**
- $\Rightarrow$  Zusätzlich ist auch die Initialisierung möglich, wobei sich die Länge aus der Anzahl der zugewiesenen Literale ergibt.
	- Beispiel: **int [ ] vector = {10, 4, 7, 1, 8};**

#### In Java werden die **Grenzen** eines Arrays genau **überwacht**.

- $\Rightarrow$  Im Gegensatz zu anderen Programmiersprachen ist es in Java nicht möglich, über die Grenzen eines Arrays hinaus andere Speicherbereiche zu überschreiben oder auszulesen.
- $\Rightarrow$  Ein Zugriff außerhalb der Grenzen des Arrays führt zu dem Melden einer Ausnahme

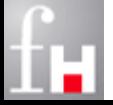

# **Zugriff auf Array**

Der Zugriff auf ein Element eines Arrays erfolgt über den Array-Index

- Die Indizierung der Array-Elemente beginnt bei einem Array mit **n** Elementen mit **0** und endet bei **n - 1**
- $\Rightarrow$  feld = **new** int[5]; das erste Element kann mit feld [0] und das letzte Element mit feld [4] angesprochen werden.
- Ein Vorteil von Arrays gegenüber mehreren einfachen Variablen ist, dass Arrays sich gut mit Schleifen bearbeiten lassen.
	- $\Rightarrow$  Index als Laufvariable in einer Schleife:

```
for (int i = 0; i < 5; i++) { 
  System.out.println (feld [i]);
 // for
```
 $\Rightarrow$  Spezielle Iterator-Schleife:

```
for (int val : feld) { 
  System.out.println (val);
 // for
```
Prof. Dr. Bernhard Schiefer

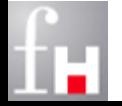

# **Array Länge**

- Jedes Array verfügt über ein Attribut length, in dem seine Länge gespeichert ist:
	- $\Rightarrow$  **int**  $\begin{bmatrix} \end{bmatrix}$  feld = **new int** $\begin{bmatrix} 5 \end{bmatrix}$ ; System.out.println (feld.length); // Ausgabe: 5

```
class ArrayTagTest {
  public static void main (String[] args) {
     String[] tage = {"Mo", "Di", "Mi", "Do", "Fr", "Sa", "So"};
     for (int i = 0; i \lt tage.length; i++) {
        System.out.print (tage[i] + " ");
     } // for
  } // main
 } // class ArrayTagTest
```
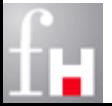

#### **Beispiel: ArrayRandomTest**

```
class ArrayRandomTest {
  public static void main (String[] args) {
     int [] zufall = new int [10];
     for (int i = 0; i < zufall.length; i++) {
        zufall [i] = (int) (Math.random () * 100.); 
        // Math.random () liefert einen (zufälligen) Double-Wert
        // zwischen 0 und 1: 0 <= x < 1
     } // for
     for (int val : zufall) { 
        System.out.print (val + " ");
     } // for
  } // main
 } // class ArrayRandomTest
```
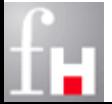

# **Wichtige Eigenschaften von Arrays in Java**

- Arrays sind stets Objekte, die zur Laufzeit im *Heap* angelegt werden.
	- $\Rightarrow$  Die Dimension (Länge des anzulegenden Arrays) kann zur Laufzeit angegeben werden.
	- $\Rightarrow$  Ist das Array angelegt, dann kann seine Länge nicht mehr verändert werden.
- Die Definition einer Array-Variablen bedeutet in Java nicht das Anlegen eines Arrays, sondern die Definition einer Referenz-Variablen, die auf ein Array-Objekt zeigen kann.
	- $\Rightarrow$  Das Anlegen selbst erfolgt auf dem Heap mit dem new-Operator
	- $\Rightarrow$  Die Indizierung beginnt dann mit dem ersten Element bei 0.

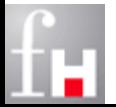

# **Wichtige Eigenschaften von Arrays in Java**

- Im Grunde kann in Java nur ein (eindimensionales) Array
	- $\Rightarrow$  aus Elementen eines einfachen Datentyps oder
	- $\Rightarrow$  aus Elementen eines Referenztyps angelegt werden.
- Ein Element eines Arrays kann aber selbst auch wieder ein Array sein
	- $\Rightarrow$  Auf diese Weise können mehrdimensionale Arrays produziert werden

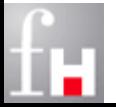

# **Initialisierung von Arrays**

 Beim Anlegen einer Array-Variablen werden die Feldinhalte mit einem typabhängigen Standardwert belegt

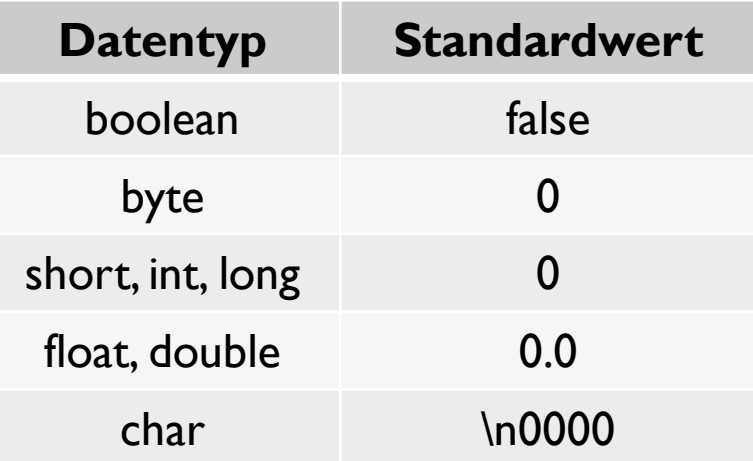

 Erinnerung: Bei einfachen Variablen war eine anwendungsspezifische Initialisierung notwendig

 $\Rightarrow$  Beispiel: int val = 0;

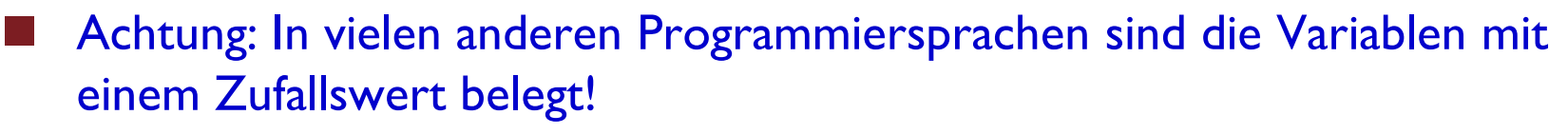

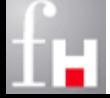

# **Eigenschaften mehrdimensionaler Arrays**

- Veranschaulichung eines Arrays ist subjektiv
	- $\Rightarrow$  Ob eine Dimension eine Zeile (Horizontale Dimension) oder Spalte (Vertikale Dimension) darstellt, ist eine Frage der Interpretation.
- Im Grunde kann jede beliebige Anzahl von Dimensionen auf den 1-dimensionalen Fall abgebildet werden.
	- $\Rightarrow$  Falls 2 Dimensionen gegeben sind, könnten z.B. alle Zeilen hintereinander geschrieben werden. Auf diese Weise ergibt sich eine entsprechend längere einzelne Zeile.
- Ungleichmäßige Arrays:
	- $\Rightarrow$  Dimensionen der Unterebenen müssen nicht gleich sein, z.B. im 2-dimensionalen Fall kann die Matrix auch ein Dreieck oder anderes unförmiges Gebilde darstellen.

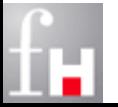

#### **Anlegen von Arrays**

Zur Erinnerung: Schrittweises angelegen:

- **Deklaration des Arrays**: Definition einer Referenzvariablen, die auf das Array-Objekt zeigen soll: **Typ [ ]** arrayName. Z.B. **int [ ]** vector**;**
- **Erzeugung eines Arrays** (d.h. Array-Objekts), mit der new-Anweisung: **new Typ [Länge]** Z.B. **vector = new int[5];**
- **Initialisierung des Arrays**: Dazu werden die Array-Elemente mit Werten belegt. Z.B. **vector [0] = ...; vector [4] = ...**
- Beispiel für eine zwei-dimensionale Matrix:
	- $\Rightarrow$  **Deklaration des Arrays:** int  $\lceil \cdot \rceil$  matrix;
	- $\Rightarrow$  **Erzeugung eines Arrays**: matrix = new int[2][3];
	- $\Rightarrow$  **Initialisierung des Arrays**: for (int  $x = 0$ ;  $x < 2$ ;  $x++$ ) for (int  $y = 0$ ;  $y < 3$ ;  $y++$ ) matrix  $\lceil x \rceil \lceil y \rceil = -1$ ;

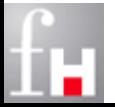

# **Zugriff auf die Vektor-Elemente**

- Die Elemente eines Arrays der Größe n werden von 0 bis n-1 durchnummeriert. Der Zugriff auf ein Element erfolgt über seinen Index:
	- **Arrayname [Ausdruck]**, wobei Ausdruck den Rückgabetyp int haben muss.
	- **Arrayname [Ausdruck1][Ausdruck2]** im mehrdimensionalen Fall.
- Die Anzahl der Elemente eines Arrays kann über das Attribut length auch im mehrdimensionalen Fall abgefragt werden. Beispiel:
	- $\Rightarrow$  **int** $\lceil \rceil$  matrix = **new int** $\lceil 2 \rceil$ [3];
	- matrix.**length** liefert den Wert 2
	- matrix[0].**length** liefert den Wert 3.

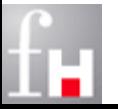

## **Beispiel: 2x3-Matrix**

Gegeben sei eine Matrix mit m =  $2$  Zeilen und n =  $3$  Spalten, also eine sogenannte 2 x 3 - Matrix:

$$
A = \begin{bmatrix} a_{11} & a_{12} & a_{13} \\ a_{21} & a_{22} & a_{23} \end{bmatrix}
$$

- aij bezeichnet den Wert in der i-ten Zeile und j-ten Spalte
	- $\Rightarrow$  Veranschaulichung:

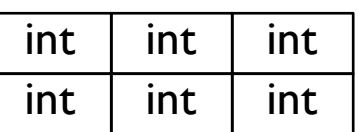

- Zur Verarbeitung von Arrays brauchen wir also
	- $\Rightarrow$  eine Referenz-Variable A, die auf den Anfang des Arrays zeigt, und
	- $\Rightarrow$  eine Indizierung, mit der das Feld korrekt durchwandert werden kann, etwa: A  $[i, j] = aij$ .

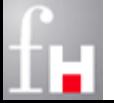

#### **Beispiel: 2-dimensionales Array**

```
class ArrayZweiTest {
  public static void main (String[ ] args) {
     int [][] matrix = { {11, 12, 13}, {21, 22, 23} };
     for (int i = 0; i < matrix.length; i++) {
        for (int j = 0; j < max[i].length; j++) {
           System.out.print(matrix [i][j] + " ");
        } // for j
        System.out.println ();
     } // for i
  } // main
 } // class ArrayZweiTest
```
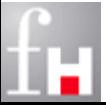

## **Beispiel: 2-dimensionales Array**

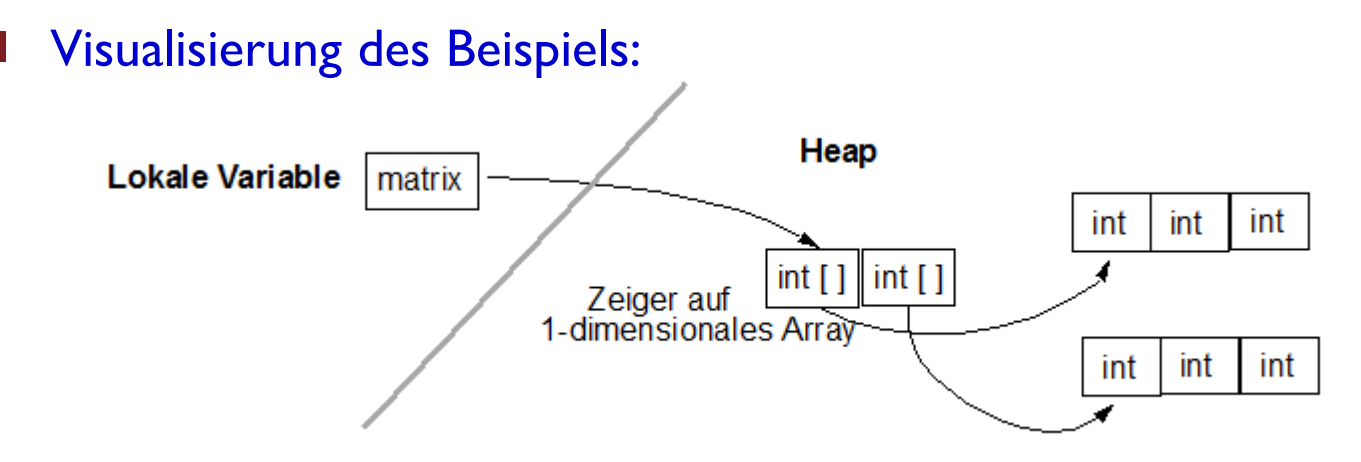

- Im Heap sind nun insgesamt drei (ein + zwei) 1-dimensionale Array-Objekte angelegt:
	- $\Rightarrow$  Ein Array bestehend aus 2 Elementen von Zeiger auf int<sup>[]</sup> und
	- $\Rightarrow$  Zwei Arrays bestehend jeweils aus 3 Elementen von int-Werten.
- Generell gilt: Zweite Dimension ist unabhängig von erster Dimension (gilt generell für alle Dimensionen)

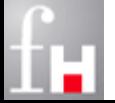

#### **Fortsetzung Beispiel: 2-dimensionales Array**

```
class TestArrayZweiFortsetzung {
  public static void main (String[ ] args) {
     int [][] matrix;
     matrix = new int [2] [ ];matrix [0] = new int [3];
     matrix [1] = new int [3];
     for (int zeile = \theta; zeile < matrix.length; zeile++) {
        for (int spalte = 0; spalte < matrix[zeile].length; spalte++) {
            matrix [zeile][spalte] = zeile + spalte;// bzw. irgendein sinnvoller Ausdruck
        } // for spalte
     } // for zeile
  } // main
 } // class TestArrayZweiFortsetzung
```
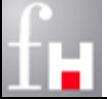

### **Anmerkung Beispiel: 2-dim. Array & Scanner**

- Typischerweise muss bei dieser Art von Beispielen vor der Speicherplatz-Reservierung der einzelnen Dimensionen die konkrete Länge abgefragt werden. Dieser Sachverhalt könnte in Java wie folgt mit dem **Scanner**  umgesetzt werden (Einlesen von Tastatur):
	- $\Rightarrow$  Scanner sc = new Scanner (System.in); // Scanner wird initialisiert System.out.print ("Gib Anzahl der Zeilen an: "); int zeile = sc.nextlnt ();  $\frac{1}{2}$  // Nutzer gibt ganze Zahl auf Konsole  $\prime\prime$  ein -> Einlesen als int "zeile" System.out.println ( ) ; System.out.print ("Gib Anzahl der Spalten an: "); int spalte =  $sc.nextInt$  (); sc.close();  $\frac{1}{2}$  // Schließen des Scannerobjektes

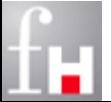

# **Ungleichmäßige Arrays**

- In Java müssen Arrays nicht immer eine "rechteckige" bzw. "quaderförmige" Struktur bilden.
- In Abhängigkeit der Problemstellung sind ungleichmäßige Arrays wie z.B. eine Dreiecksstruktur möglich.
- Beispiel:
	- $\Rightarrow$  Umsetzung des Pascal'schen Dreieck zur geometrischen Darstellung der Binomialkoeffizienten.
	- $\Rightarrow$  In der i-ten Zeile stehen genau i Werte. Das folgende Programm baut eine solche Struktur auf und gibt die Anzahl der benötigten Speicherplätze aus.

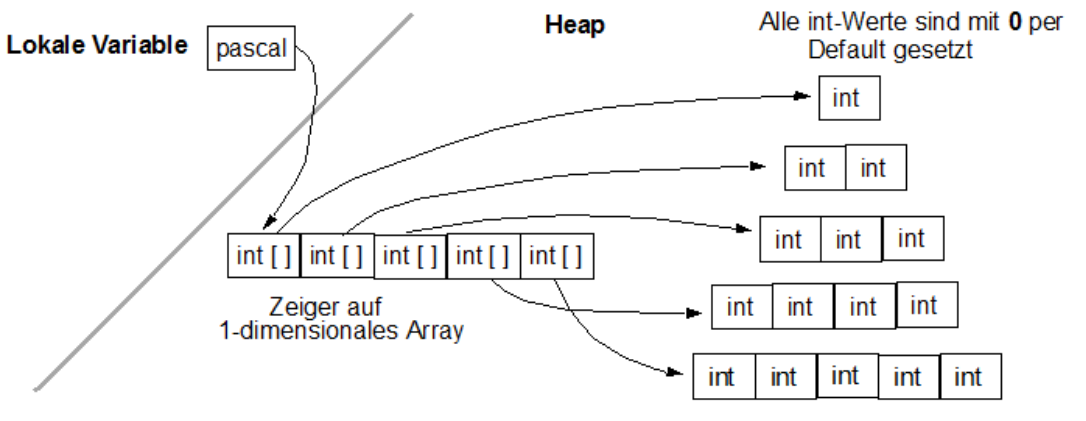

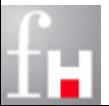

#### **Beispiel: Pascal'sches Dreieck**

```
class ArrayPascalTest {
  public static void main (String[] args) {
     int n = 5; // Anzahl der Zeilen in Pascal-Dreieck
     // Deklaration und Erzeugung der ersten Dimension
     int [[][] pascal = new int [n][];
     for (int i = 0; i < n; i++) // Erzeugung der zweiten Dimension
        \text{pascal}[i] = \text{new int } [i+1];int anzFelder = 0;
     for (int i = 0; i < n; i++)for (int j = 0; j < pascal[i].length; j++)anzFelder++;
     System.out.println ("Anzahl der Felder insgesamt: " + anzFelder);
  } // main
 } // class ArrayPascalTest
```
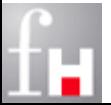

### **Mehrdimensionale Arrays**

In Java sind beliebige mehrdimensionale Arrays möglich, z.B.:

 $\Rightarrow$  int [] [] I] dreiDimMatrix = new int [10] [20] [30];

- Wie wir gesehen haben, müssen in Java die mehrdimensionalen Arrays nicht unbedingt rechteckig sein.
	- $\Rightarrow$  Die unterschiedlichen Längen der einzelnen Elemente können mit Hilfe des length-Attributs ermittelt werden.
	- $\Rightarrow$  Beispiel: int [] [] A = new int [2] []; A[0] = new int [3]; A[1] = new int [4];
	- $\Rightarrow$  Wie sehen die folgenden Werte aus? A.length, A[0].length und A[1].length

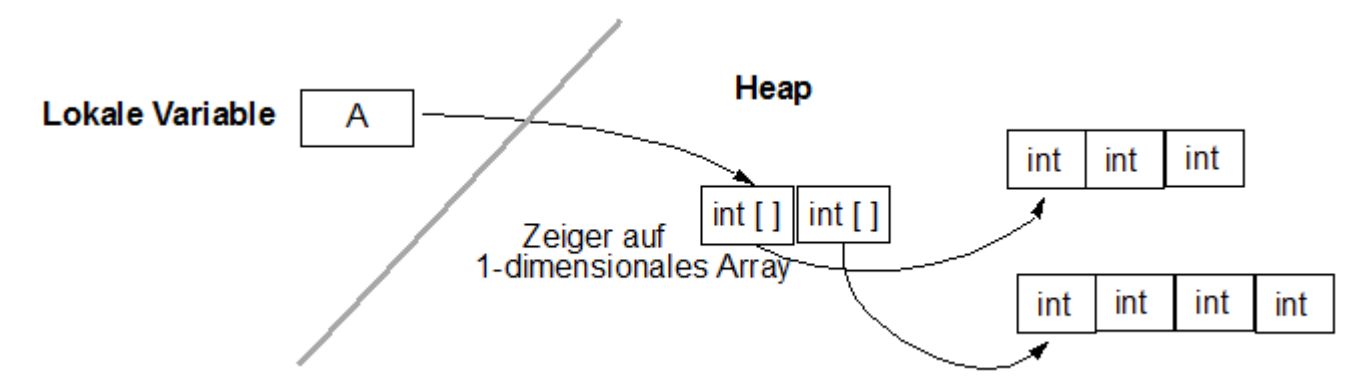

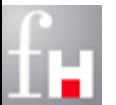

# **Offene Arrays**

- In Java können auch offene Arrays erzeugt werden, d.h. Arrays bei denen die Länge einzelner Dimensionen nicht angegeben wird:
	- $\Rightarrow$  Dazu werden bei der Speicherplatz-Allokation (new-Operator) einfach die eckigen Klammern leer gelassen:
		- Beispiel: **int**  $\lceil \rceil \lceil \rceil \rceil$  matrix = **new int**  $\lceil 5 \rceil \lceil 3 \rceil \lceil 3 \rceil$
- In Java sind die folgenden Konstrukte **nicht erlaubt**!
	- $\Rightarrow$  In der ersten Dimension eines Arrays muss immer ein Wert zugewiesen werden.
		- Gegenbeispiel: **int**  $\begin{bmatrix} 1 \\ 1 \end{bmatrix}$   $\begin{bmatrix} 1 \\ 1 \end{bmatrix}$  matrix = **new int**  $\begin{bmatrix} 1 \\ 1 \end{bmatrix}$   $\begin{bmatrix} 1 \\ 1 \end{bmatrix}$ ;
	- $\Rightarrow$  Nach einer leeren eckigen Klammer darf kein Wert in einer der nachfolgenden Klammern mehr angegeben werden:
		- Gegenbeispiel:

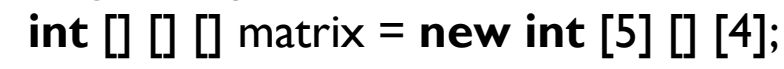

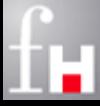

## **Arrays: java.util**

- Die Klasse Arrays aus dem Paket java.util bietet Methoden zum komfortablen Arbeiten mit Arrays. Beispiele:
	- $\Rightarrow$  static **void** *fill* (Typ[] feld, Typ w)
		- Alle Elemente aus feld erhalten den Wert w
	- $\Rightarrow$  static **void** fill (Typ[] feld, int from, int to, Typ w)
		- Alle Elementen ab Index from bis Index to-1 in feld erhalten den Wert w
	- static **void** *sort* (Typ[] feld)
		- die Elemente des Arrays feld werden aufsteigend sortiert
	- static **int** *binarySearch* (Typ[] feld, Typ schluessel)
		- durchsucht das Array feld nach dem Wert schluessel
		- im positiven Fall wird der entsprechende Index zurück geliefert
		- im negativen Fall wird ein negativer Index zurückgeliefert
		- die Elemente in feld müssen aufsteigend sortiert sein.

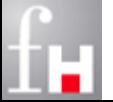